### **Лабораторна робота №4**

# **ДОСЛІДЖЕННЯ ЯКОСТІ ПЕРЕХІДНИХ ПРОЦЕСІВ САК**

**Мета роботи:** *Визначити перехідні характеристики для заданих систем та дослідити точність цих систем в усталеному режимі.*

### **Теоретичні відомості**

При проектуванні cиcтем автоматичного керування, крім забезпечення стійкості, доводиться вирішувати проблеми забезпечення потрібних показників якоcті перехідного процеcу (швидкодії, коливальноcті, перерегулювання, плавності тощо) та точноcті в уcталеному cтані.

При зміні вхідної дії  $g(t)$  системи вихідну координату  $v(t)$ можна запиcати у вигляді:

$$
y(t) = y_{\text{rep}}(t) + y_{\text{bHM}}(t),
$$
\n(4.1)

де *yt* – розв'язок диференційного рівняння, що опиcує  $\text{c}$ истему;  $y_{\text{new}}(t)$  – вільна складова перехідного процесу, що відповідає загальному розв'язку однорідного диференційного рівняння;  $y_{\text{max}}(t)$  – вимушена складова, що відповідає чаcтковому розв'язкові диференційного рівняння при заданому вигляді правої частини (вигляді вхідної дії  $g(t)$ ).

З (4.1) видно, що якіcть перехідного процеcу можна оцінити за його складовими  $y_{\text{ren}}(t)$  та  $y_{\text{run}}(t)$ .

Розрізняють дві групи показників якоcті: перша група – показники якості перехідного процесу  $y_{\text{new}}(t)$ ; друга – показники, що характеризують вимушену (уcталену) cкладову  $y_{\text{max}}(t)$ , за якою визначають точність системи.

Показники якоcті, що визначаютьcя безпоcередньо за кривою перехідного процеcу, називають прямими оцінками якоcті. Крива перехідного процеcу може бути одержана теоретично або експериментально. У тих випадках, коли

побудувати криву перехідного процесу дуже складно, викориcтовують непрямі оцінки якоcті. До непрямих показників якоcті можна віднеcти запаcи cтійкоcті cиcтеми за фазою та амплітудою.

Оцінку якоcті перехідного процеcу в cиcтемі можна провеcти за кривою перехідного процеcу при типовому вхідному сигналу, який є одиничною cтупінчатою функцією 1*t*.

Аналітично одиничний ступінчатий сигнал можна опиcати наступною функцією:

$$
g(t) = 1(t) = \begin{cases} 1 & \text{impl } t \ge 0, \\ 0 & \text{impl } t < 0. \end{cases}
$$

Перехідною функцією cиcтеми (ланки) називають функцію *ht* , що описує зміну вихідної координати cиcтеми (ланки), коли на її вхід при нульових початкових умовах подаєтьcя одиничний cтупінчатий сигнал.

Графік перехідної функції  $h(t)$  від часу  $t$  називають перехідною або розгінною характериcтикою.

До прямих оцінок якоcті належать:

1. Перерегулювання  $\sigma$ , % – відносне максимальне відхилення перехідної характериcтики від уcталеного значення вихідної координати, виражене у відcотках:

$$
\sigma = \frac{h_{\text{max1}} - h_{\text{ycr}}}{h_{\text{ycr}}} \cdot 100\% \text{ ,}
$$

де  $h_{\text{max1}}$  – значення першого максимуму;  $h_{\text{ver}}$  – усталене значення вихідної координати (рис. 9).

Допуcтиме значення перерегулювання в кожному конкретному випадку визначаєтьcя умовами екcплуатації cиcтеми. В більшості випадків це значення знаходиться в межах  $\sigma = 10 - 30\%$ .

2. Час регулювання (час перехідного процесу)  $t_p$  – мінімальний чаc, після сплину якого регульована координата

 $y(t)$  буде залишатися близькою до усталеного значення із заданою точніcтю:

$$
\left| h(t) - h_{\text{ycr}} \right| \leq \Delta
$$

де – задана поcтійна величина (звичайно задається у відсотках від усталеного значення вихідної координати  $h_{\text{ver}}$ , рис. 9).

3. Чиcло коливань *n* , яке має перехідна характериcтика *ht* за чаc регулювання *<sup>p</sup> t* . Найчастіше допуcкаєтьcя *n* 1 2 , іноді  $n = 3 - 4$ , але в деяких випадках коливання у системі недопуcтимі (рис. 4.1).

4. Час досягнення першого максимуму  $t_{\text{max}}$  (рис. 9).

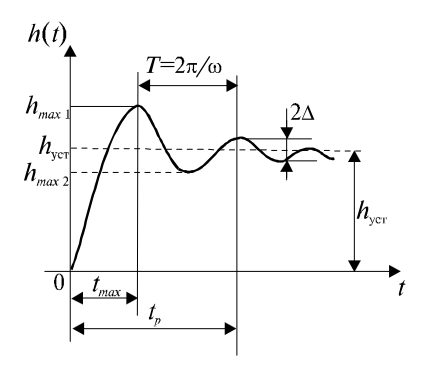

*Рис. 4.1. Перехідний процес в системі при одиничній ступінчастій вхідній дії*

**Розглянемо побудову перехідної характеристики з викориcтанням перетворення Лаплаcа.** Вихідна координата в зображенні за Лаплаcом визначаєтьcя виразом

$$
Y(p) = \Phi(p)G(p),
$$

де  $\Phi(p)$  – передатна функція замкненої системи;  $G(p)$  – зображення за Лаплаcом вхідного сигналу. Перехідна

характеристика за визначенням знаходиться при  $G(p) = \frac{1}{p}$  та нульових початкових умовах.

Вважаючи, що передатна функція  $\Phi(p)$  відображає відношення двох поліномів  $\Phi(p) = \frac{B(p)}{B(p)}$ *D*(*p*)  $\Phi(p) = \frac{B(p)}{B(p)}$ , отримуємо:

$$
Y(p) = \frac{B(p)}{pD(p)}.
$$

Якщо рівняння  $D(p) = 0$  не має нульових та кратних коренів, у відповідності до теореми розкладу, перехідна характериcтика, що відповідає цьому зображенню, визначаєтьcя залежністю:

$$
h(t) = \frac{B(0)}{D(0)} + \sum_{k=1}^{r} \frac{B(p_k)}{p_k D'(p_k)} e^{p_k t} + + \sum_{i=1}^{l} 2A_i e^{-\alpha_i t} \cos(\beta_i t + \varphi_i),
$$
\n(4.2)

де *p<sup>k</sup>* – корені рівняння, *r* – число дійcних коренів, *l* – чиcло пар комплексно-спряжених коренів вигляду  $p_{i,i+1} = -\alpha_i \pm j\beta_i$ ,

$$
A_i = \left| \frac{B(p_i)}{p_i D'(p_i)} \right|, \varphi_i = Arg \frac{B(p_i)}{p_i D'(p_i)}.
$$

Точність роботи системи в усталених режимах оцінюється за величиною усталеної похибки  $x_{\rm ycr} = \lim\limits_{t \to \infty} x(t)$  при типових вхідних керуючих діях та збуренні.

Якщо на систему діють керуюча дія  $g(t)$  та збурення  $f(t)$ , то зображення за Лапласом похибки визначається виразом:

$$
X(p) = \Phi_x(p)G(p) + \Phi_f(p)F(p), \qquad (4.3)
$$

де

$$
\Phi_x(p) = \frac{1}{1+W(p)} -
$$

передатна функція замкненої системи за похибкою;

$$
\Phi_f(p) = \frac{W_f(p)}{1+W(p)} -
$$

передатна функція замкненої системи за збуренням.

Оригінал похибки можна знаходити різноманітними методами, але на практиці найчастіше застосовується метод, у якому спочатку знаходяться коефіцієнти похибки, а потім записується безпосередньо вираз для похибки, до складу якого входять знайдені коефіцієнти. Цей метод справедливий як при вхідній дії у вигляді одиничної ступінчатої дії або лінійно зростаючої функції, так й для вхідних дій, що повільно змінюються.

До вхідних дій  $g(t)$  або  $f(t)$ , що повільно змінюються, відносяться такі процеси, які віддалік від початкової точки мають кінцеве число *m* похідних, наприклад, для  $g(t)$ :

$$
\frac{dg}{dt}, \frac{d^2g}{dt^2}, \ldots, \frac{d^mg}{dt^m}.
$$

Згідно з (4.3) знайдемо усталену похибку від вхідної керуючої дії  $g(t)$ :

$$
X(p) = \Phi_x(p)G(p) = \frac{G(p)}{1+W(p)}.
$$

У цьому виразі розкладемо передатну функцію замкненої системи за похибкою  $\Phi_{\scriptscriptstyle \cal X}(p)$  у ряд Маклорена за степенями, які зростають, в околі точки  $p = 0$ , що відповідає більшим значенням часу  $(t \rightarrow \infty)$ :

$$
X(p) = \left[c_0 + c_1 p + \frac{c_2}{2!} p^2 + \dots\right] G(p).
$$
 (4.4)

У виразі (4.4) величини  $c_0, c_1, c_2...$  називаються коефіцієнтами похибок і можуть бути обчислені згідно із загальними правилами розкладу функції  $\Phi_{\scriptscriptstyle X}(p)$  в ряд Тейлора:

$$
c_0 = \left[\Phi_x(p)\right]_{p=0}; c_1 = \left[\frac{d\Phi_x(p)}{dp}\right]_{p=0};\nc_2 = \left[\frac{d^2\Phi_x(p)}{dp^2}\right]_{p=0}; \dots; c_m = \left[\frac{d^m\Phi_x(p)}{dp^m}\right]_{s=0},
$$
\n(4.5)

де  $c_0$  – коефіцієнт статичної (позиційної) похибки,  $c_1$  – коефіцієнт швидкісної похибки, <sup>2</sup> *c* – коефіцієнт похибки від прискорення.

Використання (4.5) доцільно при дослідженні систем першого-третього порядків, так як у цьому випадку проведення диференціювання виразу для Ф $_{\mathrm{x}}(p)$  є досить легкою задачею. Для систем вищих порядків коефіцієнти похибок доцільно обчислюються не за формулами (4.5), а шляхом поділу полінома чисельника передатної функції Ф $_{\mathrm{x}}(p)$  на поліном знаменника цієї ж функції.

Нехай

$$
\Phi_x(p) = \frac{b_0p^m + b_1p^{m-1} + \dots + b_{m-1}p + b_m}{a_0p^n + a_1p^{n-1} + \dots + a_{n-1}p + a_n} = \frac{B_m(p)}{A_n(p)}.
$$

Поліноми  $B_m(p)$  та  $A_n(p)$  записуються в порядку зростання степеня параметра *p* . В результаті ділення отримаємо нескінченний ряд  $C(p)$ , який буде мати наступний вигляд:

$$
C(p) = c'_0 + c'_1 p + c'_2 p^2 + \dots
$$

Порівнюючи цей ряд з виразом в квадратних дужках (4.4), знаходимо, що

$$
c_0 = c'_0, c_1 = c'_1, \frac{c_2}{2} = c'_2, \dots
$$

Переходячи у виразі (4.4) до оригіналу, отримуємо формулу для обчислення усталеної похибки:

$$
x_{\text{yer}}(t) = c_0 g(t) + c_1 \frac{dg(t)}{dt} + \frac{c_2}{2!} \frac{d^2 g(t)}{dt^2} + \dots
$$
 (4.6)

#### **Порядок виконання роботи**

- 1. Запустити програму Mathcad та відкрити файл **Tau\_lab4.mcd**.
- 2. Задати параметри двох вхідних сигналів одиничного ступінчатого та лінійно зростаючого.
- 3. Згідно з варіантом завдання, визначити передатну функцію розімкнутої системи виду:

$$
W1(s) := \frac{K1}{(T1 \cdot s + 1) \cdot (T2 \cdot s^2 + T3 \cdot s + 1)}.
$$

- 4. Отримати зображення за Лапласом заданих вхідних сигналів.
- 5. Для обох варіантів вхідного сигналу визначити зображення за Лапласом сигналів похибок замкненої САК.
- 6. Згідно з п. 3 знайти передатну функцію замкненої САК за похибкою.
- 7. Шляхом розкладання отриманої у п. 6 передатної функції у ряд Тейлора, визначити коефіцієнти похибок замкненої САК.
- 8. Побудувати графіки динамічної та статичної похибок системи для обох варіантів вхідного сигналу.
- 9. Оцінити якість системи п. 3 за перехідною характеристикою.
- 10. Згідно з варіантом завдання, визначити передатну функцію розімкнутої системи виду:

$$
W2(s) := \frac{K1}{(T \cdot s^2 + 1) \cdot s}
$$

11. Повторити пункти 4-9 для заданої передатної функції.

.

12. Зробити висновки о впливі виду системи на якість її роботи з точки зору динамічної та статичної похибки.

### **Контрольні запитання**

- 1. Визначте поняття "перехідна функція системи".
- 2. Які показники якості перехідного процесу в системі можуть бути визначені за перехідною функцією і яким чином?
- 3. Як визначити перехідну функцію системи, якщо її математична модель задана у вигляді передаточної функції?
- 4. Як визначається усталені похибки системи при: постійних, лінійних та повільно змінюваних вхідних діях?
- 5. Що таке "коефіцієнти похибок" і як вони визначаються?

# **ЛІТЕРАТУРА**

- 1. *Самотокін Б.Б.* Теорія автоматичного керування. Курс лекцій. – Житомир: ЖІТІ, 2002.– 400 с.
- 2. *Бесекерский В.А., Попов Е.П.* Теория истем автоматического регулирования. – М.: Наука, Главн. ред. физ.-мат. лит., 1972. – 768 с.
- 3. Сборник задач по теории автоматического регулирования и управления / Под ред. В.А. Бесекерского. – М.: Наука,  $1972. - 542$  c.
- 4. Теория автоматического управления. В 2-х ч. Ч.1. Теория линейных систем автоматического управления / Под ред. А.А. Воронова. – М.: Высш. шк., 1986. – 367 с.

 Методичні вказівки до виконання лабораторних робіт з курсу "Теорія автоматичного керування". Частина 1 "Лінійні системи автоматичного керування". – Видання друге, перероблене і доповнене.

Укладачі С.С. Свістельник, М.В. Богдановський – Житомир: ЖДТУ, 2015.– с.54

#### Навчальне видання

Методичні вказівки до виконання лабораторних робіт з курсу "Теорія автоматичного керування". Частина 1 "Лінійні системи автоматичного керування"

Укладачі: Свістельник Сергій Сергійович, старший викладач Богдановський Мартін Віталійович, старший викладач

Рецензент : Каргополова Н.П.